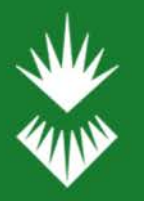

Library Services

**University of Sunderland** 

## Search for & access ebooks

 $\mathbf{1}$ 

To search for ebooks you can use the search box on the library home page or you can go directly to **the Library Catalogue.**

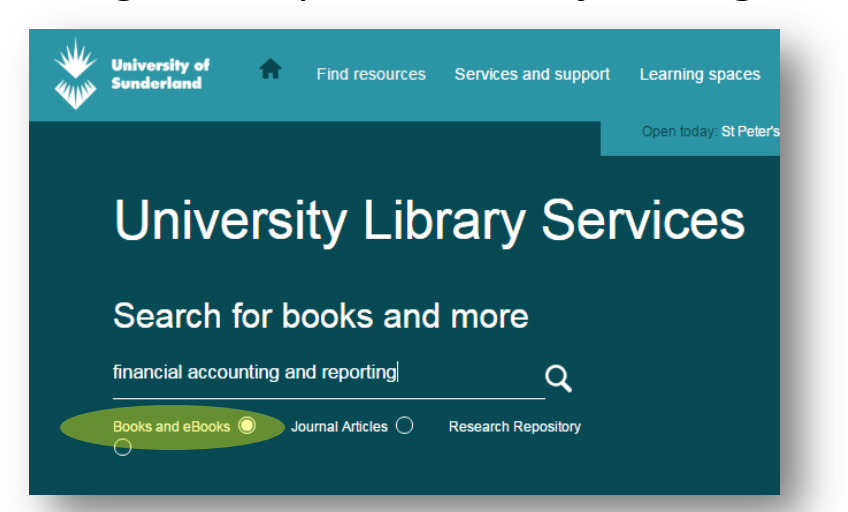

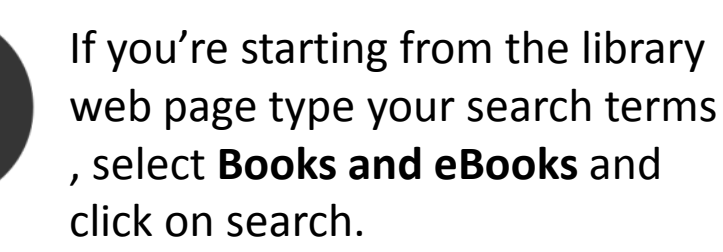

[library.sunderland.ac.uk](http://library.sunderland.ac.uk/)

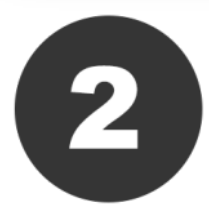

The first results list you will see will display all matching titles. Your first step is to refine this search so that you only see ebooks.

## **On the left side menu choose 'Internet' under Library Location.**

### **Library Location**

- St Peter's Library (285)
- Internet (67)
- London Library (58)
- Murray Library (18)

You can also further refine by subject, author or year published.

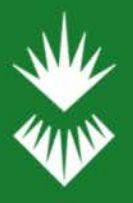

## **University of Sunderland** Library Services

## Search for & access ebooks

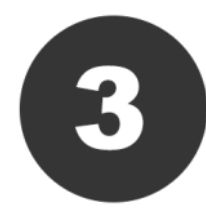

Once you refined your search you're ready to explore your results. **Choose how you want to display your results, you can choose by title, author or by publication date.**

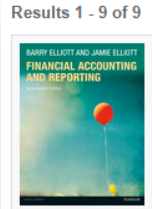

Rated **to the Second Second** 19 users

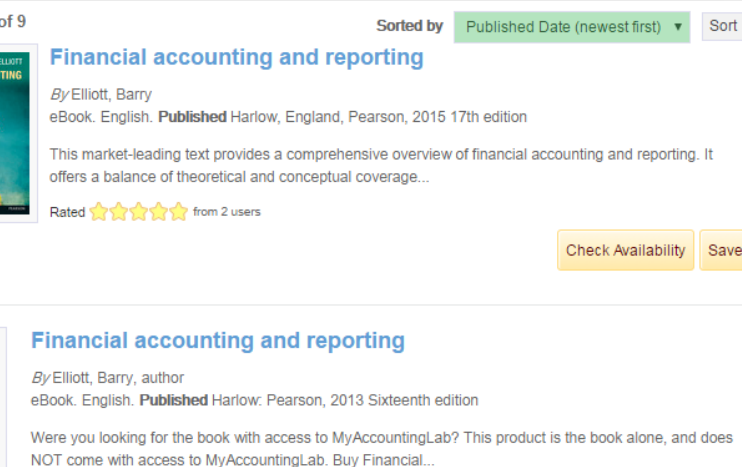

Check Availability Save

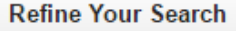

#### **Library Location**

- St Peter's Library (317)
- $\blacksquare$  Internet (88)
- London Library (67)
- Murray Library (18) Collection
- $\blacksquare$  Public (379)
- E-Books Collection (88)
- London Campus Collection (74)
- Short Loan Collection (23)
- Journals Collection (2)
- **Subject**
- Accounting (84)
- Finance and Accounting (47)
- $\blacksquare$  Financial statements (41)
- Accounting Problems, exercises, etc  $(23)$
- Managerial accounting (22) More...

#### Author

- Elliott, Barry (9)
- Weetman, Pauline (8)
- Atrill, Peter (7)
- Nobes, Christopher (6)
- $\blacksquare$  Alexander, David, 1941-(5) More...

**Year Published** 

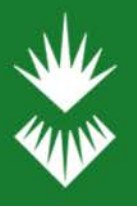

### **University of** Search for & access ebooks **Sunderland** Library Services

The titles are hyperlinks. **Click on a title you wish to view and you will be taken to the item record.** BARRY ELLIOTT AND JAMIE ELLIOTT

**Details** 

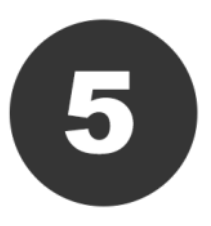

To view the ebook you will need to **click the link to login with your University User ID and password.**

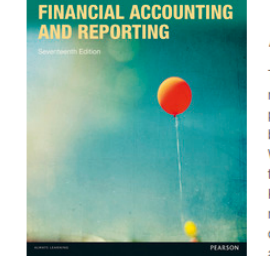

#### **Financial accounting and reporting**

#### Elliott, Barry, Elliott, Jamie

This market-leading text provides a comprehensive overview of financial accounting and reporting. It offers a balance of theoretical and conceptual coverage with up-to-date practical application of current international standards. There is an emphasis on both being able to prepare and also to critically discuss IFRS compliant financial statements With both theoretical and practical coverage, including worked examples throughout the text, the authors provide essential knowledge for advancing in your studies and career Key features: \* Fully updated coverage of IFRS and IAS with coverage of revenue recognition, financial instruments, employment benefits, leases and construction contracts \* Initial chapters explain cash and accrual accounting for anyone new to accounting or can act as a refresher \* Exercises of varying difficulty including questions from past examination papers of professional accounting bodies \* Detailed solutions to selected questions are available on the text's website \* Illustrations taken from real world international company reports and accounts \* Extensive references included at the end of chapters \* Covers the interpretation of accounts for management purposes with an emphasis on preparing a report and for investment purposes with an overview of a variety of the ratios used MyAccountingLab Join over 10 million students benefiting from Pearson MyLabs. This title can be supported by MyAccountingLab, an online homework and tutorial system designed to test and build your understanding. You need both an access card and a course ID to access MyAccountingLab: Is your lecturer using MyAccountingLab? Ask your lecturer for your CourseID. Has an access card been

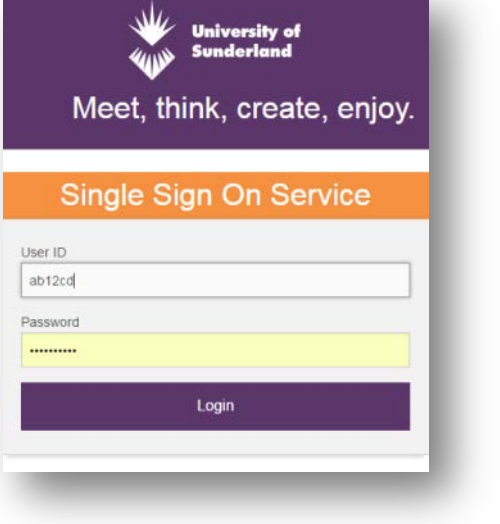

## Read online using your University Username and Password. L

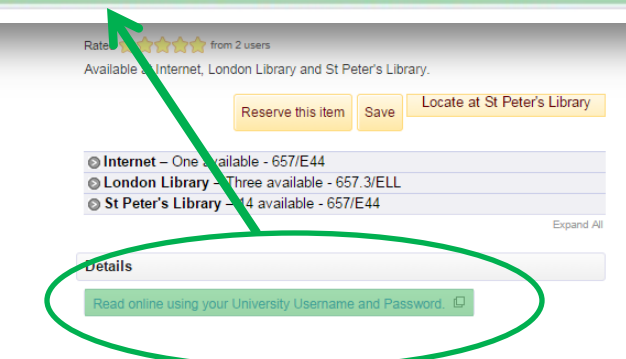

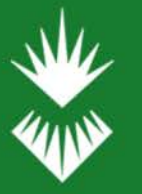

## **University of Sunderland** Library Services

## Search for & access ebooks

You will usually have two options :

## **Download the ebook**

You can download the ebook as a pdf for 24 hours. After 24 hours the pdf will become inaccessible, although you may login and download it again. Choose this option if you will be reading the ebook offline.

### **Read the book online**

We usually recommend this option if you have access to the internet when you read the book as it offers interactive features such as:

- Adding personalised notes to pages
- Keyword search the full text

#### **Financial Accounting and Reporting**

Author: Barry Elliott And Jamie Elliott, Pages: 886 Size: 8.16 MB Format: PDF Publisher: Pearson Education M.U. Published: Mar 2, 2015

eISBN-13: 9781292080574 Show more

#### **Description**

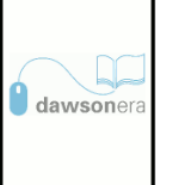

This market-leading text provides a comprehensive overview of financial accounting and reporting. It offers a balance of theoretical and conceptual coverage with up-to-date practical application of current international standards. There is an emphasis on both being able to prepare and also to critically discuss IFRS compliant financial statements. With both theoretical and practical coverage, including worked examples throughout the text, the authors provide essential knowledge for advancing in your studies and career. Key features: \* Fully updated coverage of IFRS and IAS with coverage of revenue recognition, financial instruments, employment benefits, leases and construction contracts \* Initial chapters explain cash and accrual accounting for anyone new to accounting or can act as a refresher \* Exercises of varying difficulty including questions from past examination papers of professional accounting bodies \*

Detailed solutions to selected questions are available on the text's website \* Illustrations taken from real world international company reports and accounts \* Extensive references included at the end of chapters \* Covers the interpretation of accounts for management purposes with an emphasis on preparing a report and for investment purposes with an overview of a variety of the ratios used MyAccountingLab Join over 10 million students benefiting from Pearson MyLabs. This title can be supported by MyAccountingLab, an online homework and tutorial system designed to test and build your understanding. You need both an access card and a course ID to access MyAccountingLab: Is your lecturer using MyAccountingLab? Ask your lecturer for your CourseID. Has an access card been included with the book? Check the inside back cover of the book. If you have a course ID but no access card, go to www.myaccountinglab.com to buy access to this interactive study programme. MyAccountingLab provides a personalised approach, with instant feedback and numerous additional resources to support your learning. Key features: \* A study plan designed just for you \* Worked solutions showing how to solve difficult problems \* Limitless opportunities to practise \* An eText for quick reference Barry Elliott is a training consultant. He has extensive teaching experience at undergraduate, postgraduate and professional levels in China, Hong Kong, New Zealand and Singapore. He has wide experience as an external examiner in higher education and at all levels of professional education. Jamie Elliott is a director with Deloitte. Prior to this, he lectured on undergraduate degree programmes and as Assistant Professor on MBA and Executive programmes at the London Business School.

Find in my library

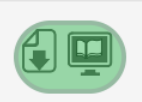

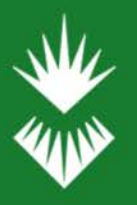

## If an ebook is not available…

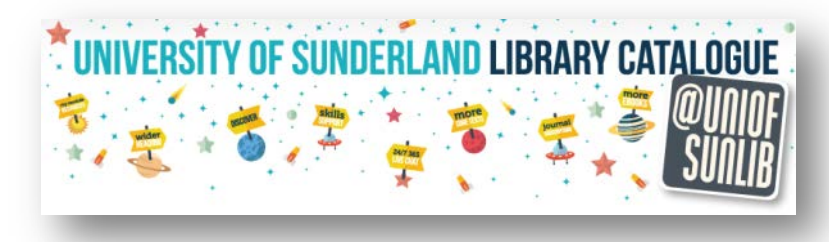

Library Services

**University of Sunderland** 

> We may be able to obtain up to one chapter for you.

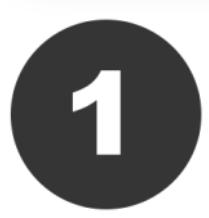

## Decide which chapter would be most useful to you.

You will sometimes find a link to the contents page on the Library Catalogue record for the item.

If the title is not available on the Library Catalogue, you may find a table of contents on the publisher website, or on Google books.

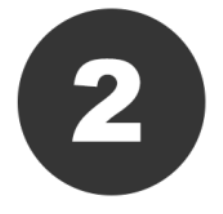

Log into your student email account with your University User ID and password.

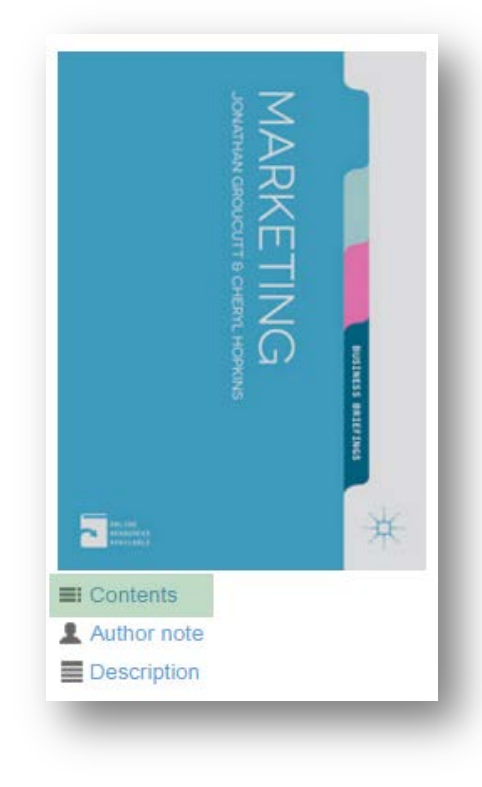

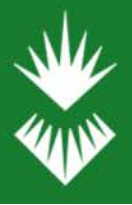

## If an ebook is not available…

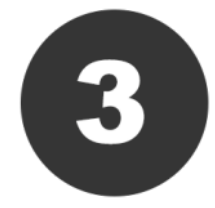

Library Services

**University of Sunderland** 

### Compose a new email.

Visit the Off Campus web page and copy and paste the text inside the box into the body of your email.

Fill in the details providing as much information as you can about the title and chapter that you are requesting.

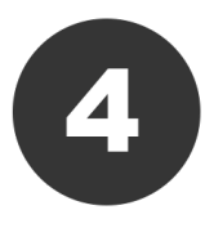

Send the email to [libraryhelp@sunderland.ac.uk](mailto:libraryhelp@sunderland.ac.uk)

You must send the email from your University account.

## Document request off campus - EXAMPLE Dear Librarian

I would like to request the following item through the Document Delivery Service.

**Book chapter details** 

#### Author: Ian Worthington **Title: The Business Environment**

Document request off campus - EXAMPLE

libraryhelp@sunderland.ac.uk

Chapter number or title: Chapter 3 - The Global Context of Business Year of publication: 2015 Page numbers: Edition: 7th edition Publisher: Pearson

Journal article details

*Example email*

Author: Fairley, Sheranne; Lee, Younghan; Green, B. Christine; Kim, Mi Lyang Article title: Considering Cultural Influences in Volunteer Satisfaction and Commitment Journal title: Event Management Year of publication: 2013 Volume and Issue: Vol 17 Issue 4 Page numbers: 337-348

- 1. I agree to the following terms and conditions:
	- a) I have not previously been supplied with a copy of the same material by you or any other librarian.

b) I will not use the copy except for research FOR A NON-COMMERCIAL PURPOSE, or private study and will not supply a copy of it to any other person

c) To the best of my knowledge no other person with whom I work or study has made or intends to make, at or about the same time as this request for substantially the same material for substantially the same purpose.

d) If this item is delivered by an electronic method (which includes facsimile transmission) I will retain only a single paper copy and destroy and electronic copies after printing

2. I understand that if the declaration is false in a material particular the copy supplied to me by you will be an infringing copy and that I shall be liable for infringement of copyright as if I had made the copy myself.

## Website URL

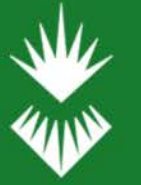

### **University of Sunderland** Library Services

# Frequently asked questions

## Why can't I find the title I need as an ebook?

Unfortunately not all titles are available for us to buy as ebooks. If a book is on your reading list, and an ebook version is available, we will buy it.

## How can I access the title if an ebook version is not available?

If you're studying at a partner centre, check to see if your home library has a copy. If not we may be able to obtain a part of the book (usually one chapter) for you through the free Document Delivery Service.

## Why does it only let me read an ebook for 5 minutes?

It sounds like you're either not logged in, or you are trying to read an ebook that the University of Sunderland does not subscribe to.

You will often be able to view a short preview of a book, but you will only be able to read it fully if we subscribe to it.

Always begin at the Library Catalogue to ensure you're accessing our subscriptions.

## Can I print out an ebook?

You are usually able to print out a small portion of the ebook. Look for the print option when you're reading online.

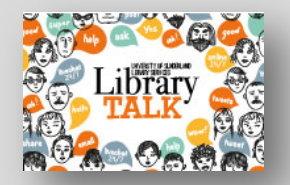

Questions about ebooks? Contact us<http://librarytalk.sunderland.ac.uk/>

*Last updated: Nov 2016 Leanne Young*